# Exemple de prova d'avaluació tipus entrega de tasca

**Assignatura, crèdits, quadrimestre**  Industrial Design– 6 ECTS – Q tardor

**Nombre d'estudiants** 40

## **Titulació i Centre**

Grau en Tecnologies Industrials i Anàlisi Econòmic Escola Tècnica Superior d'Enginyeria Industrial de Barcelona (ETSEIB)

### **Professor/a**

Alba Ramos Cabal Coordinador: Joaquín Fernández

## **Descripció**

**Resum**: Examens tipus test amb resposta oberta

Es tracta d'exàmens tipus test amb resposta oberta que han de ser resolts amb el programa de CAD Solidworks (es podria resoldre amb altres programes de CAD). Aquestes avaluacions es van realitzar presencialment en el passat quadrimestre de tardor i son semblants en format i procediment d'execució a la re-avaluació del proper mes de juliol. Cadascuna de les tres proves parcials tenen una durada d'una hora i la prova final de 3 hores.

Les proves consten d'una avaluació objectiva i una altra subjectiva. L'avaluació objectiva requereix que l'estudiant doni un resultat exacte, amb dos decimals, a la pregunta de l'enunciat. Aquesta avaluació es resol automàticament mitjançant les opcions que subministra Adobe per els formularis.

L'avaluació subjectiva requereix de la revisió de l'exercici per part del professor. En aquesta revisió es pot valorar si la construcció que ha fet es correcte i que ha comes algun error lleu en el seu procediment.

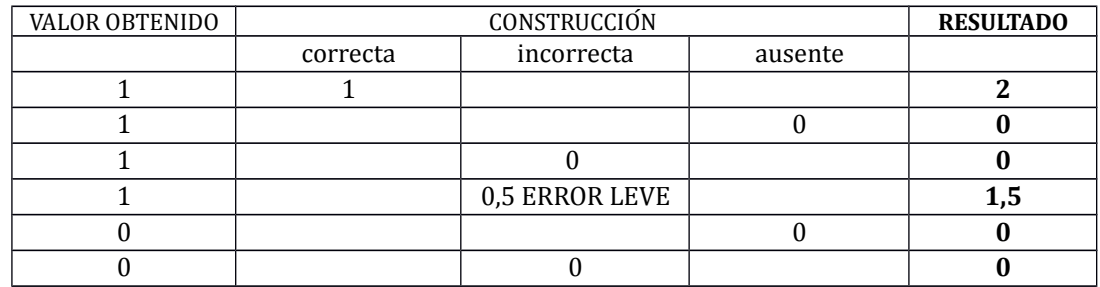

La tabla amb les possibles opcions es la seguent:

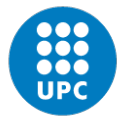

**UNIVERSITAT POLITÈCNICA DE CATALUNYA BARCELONATECH** 

Institut de Ciències de l'Educació

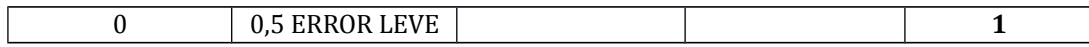

El procediment és el següent:

- 1. L'estudiant accedeix a una connexió del MEET configurada prèviament, amb la càmera i l'àudio desactivats.
- 2. El professor envia un correu al mail habitual de l'estudiant amb un fitxer zip que conté tots els documents que formen part de la prova. Aquest pas es pot substituir per una tasca a l'Atenea, o bé per annexar el zip al MEET. En el cas d'una prova presencial, els fitxers estan ja dipositats en el compte de l'examen.
- 3. Les consultes es fan mitjançant el xat del MEET, compartint pantalla i l'àudio del sistema, si el cas ho requereix, o bé per mail.
- 4. El lliurament es fa mitjançant un correu electrònic a la bustia del professor simultàniament al dipòsit dels fitxers en una carpeta del dropbox o del Drive.

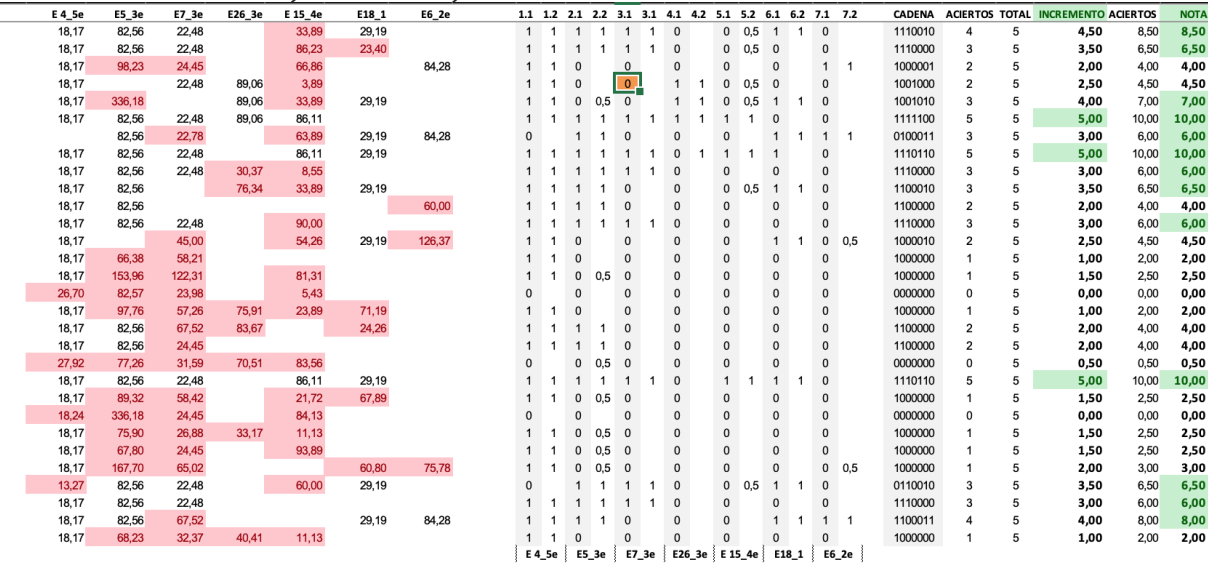

### Tabla amb el resultats objectius i subjectius.

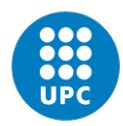

### EXPRESSIÓ GRÁFICA EG 2020/Qp RESULTADOS DEL CONTROL 1 MÈTRICA

#### Hold Lucas.

Te envío los resultados que has obtenido en el control de métrica.

**SOLUCIONES** 

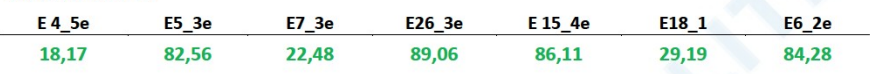

**RESULTADOS** 

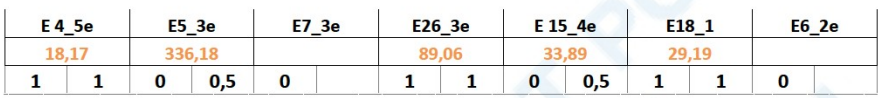

#### **NOTA FINAL: 7**

Comentarios:

Tienes las construcciones con los resultados correctos en el siguiente ENLACE.

**ERRORES MÁS COMUNES:** 

- 1. No se realiza la construcción correcta o bien se simplifica demasiado. Para poder simplificar con seguridad es conveniente controlar primero la construcción no simplificada.
- 2. Se utilizan construcciones que no se entienden. Desconfiad de explicaciones de terceros que no habéis contrastado suficiente y que parecen mucho más simples.
- 3. No se modela para que el resultado se parezca al del enunciado. El modelado es fundamental para que el programa acepte las condiciones que le imponemos. Si la solución se encuentra muy lejos de la<br>posición que se ha modelado, el programa puede marcar un rojo (se niega a calcular la solución).
- 4. Se cierran los croquis en falso o cuando la construcción no está definida. Si se tienen dudas es mejor no cerrar el croquis.
- 5. Se confía en el negro de un croquis para considerar que la construcción está definida. Deben estirarse los puntos para comprobar si aún se puede modificar. Es conveniente desconfiar del negro, azul y del rojo.<br>6. No se cierran los croquis cuando se guarda el fichero. Esto puede producir errores en la lectura del fichero
- o bien puede imposibilitar abrirlo. Antes de guardar el trabajo debéis aseguraros de que todos los croquis están cerrados.
- 7. Se confía demasiado en el chivatazo. Cuando parte de una solución está bien o mal, pero es idéntica a otra y no se ha hecho ninguna construcción para resolverla, se interpreta como una copia.

Un saludo, ánimo y buena suerte en la P2. **JOAQUIN FERNANDEZ** 

Laboratori d'Aplicacions Multimèdia LAM Universitat Politècnica de Catalunya. BarcelonaTech. Avda. Diagonal 647 planta 5, 08028 Barcelona.

lam<sup>1</sup>

laboratori d'aplicacions multimèdia NIVERSITAT POLITÉCNICA DE CATALUNYA

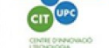

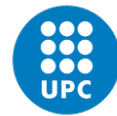

Institut de Ciències de l'Educació